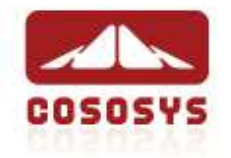

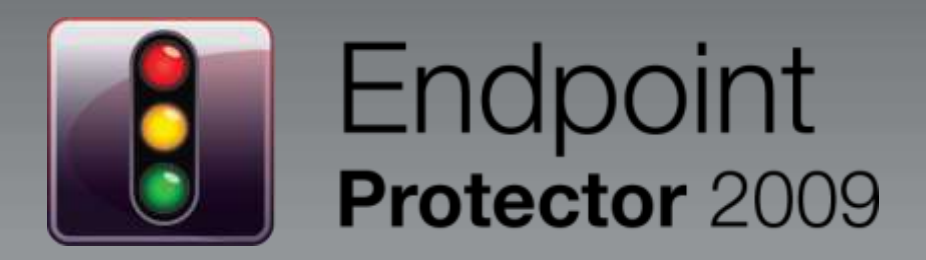

## Secure Endpoint Management

CoSoSys Product Presentation

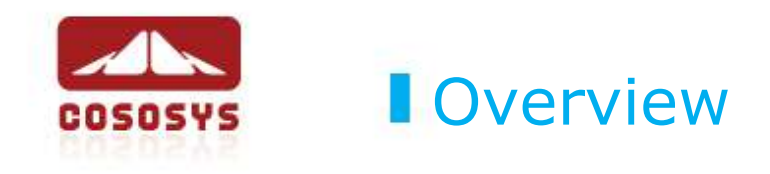

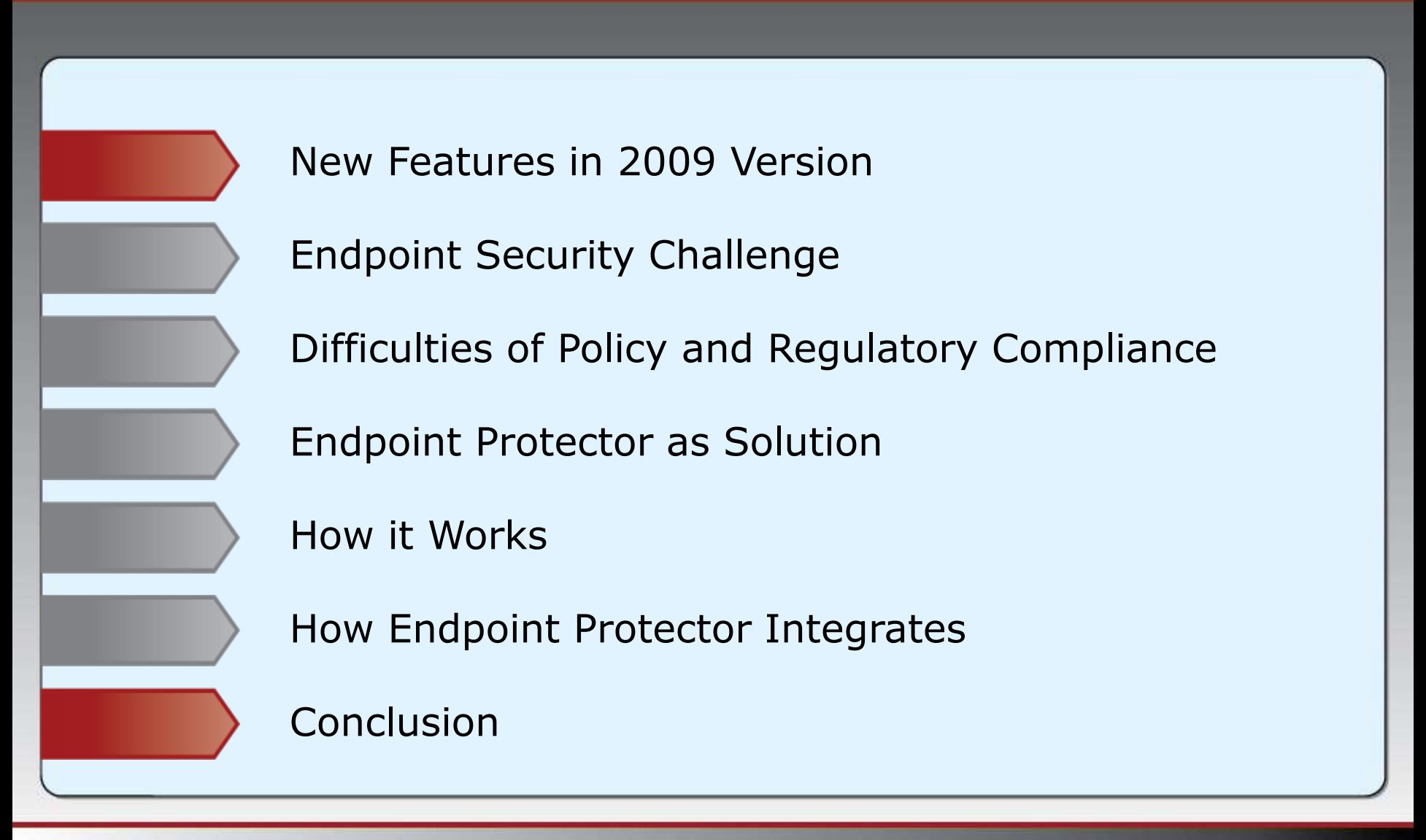

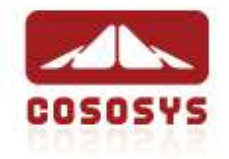

## New Features in Endpoint Protector 2009

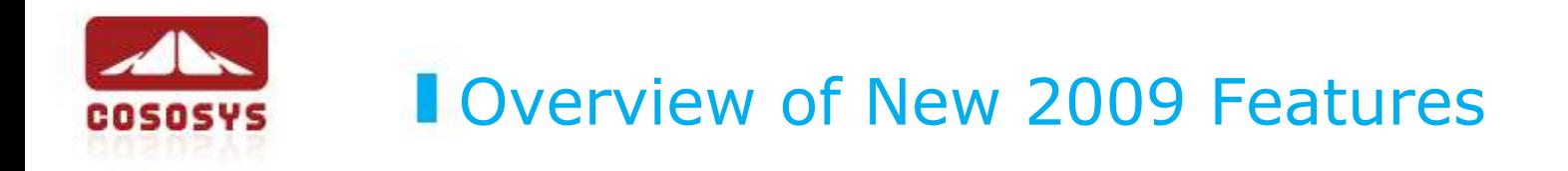

- File Whitelisting
- Completely updated and improved web-based Administration & Reporting Tool Interface
- Improved Client Self Defense
- More Controlled Device Types (ExpressCard SSD, Printers, Bluetooth,…)
- Endpoint Lockdown mode
- Wizard for simplified Device Management
- Improved Active Directory Sync
- System Snapshots
- **-** Multilingual Interface
- and more

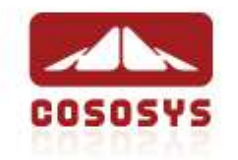

### **File Whitelisting**

 Only authorized (whitelisted) files are allowed for transfer to authorized portable devices

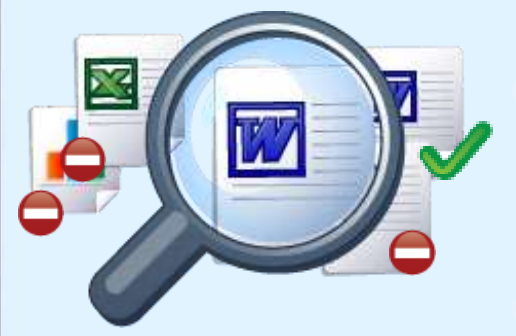

- All attempts to transfer unauthorized files are stopped and traced
- Security that only whitelisted files leave the network
- All file transfers are traced

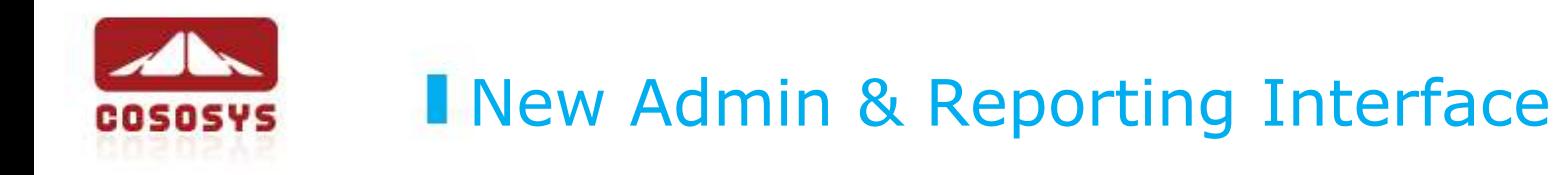

### Completely updated web-based Administration and Reporting Tool

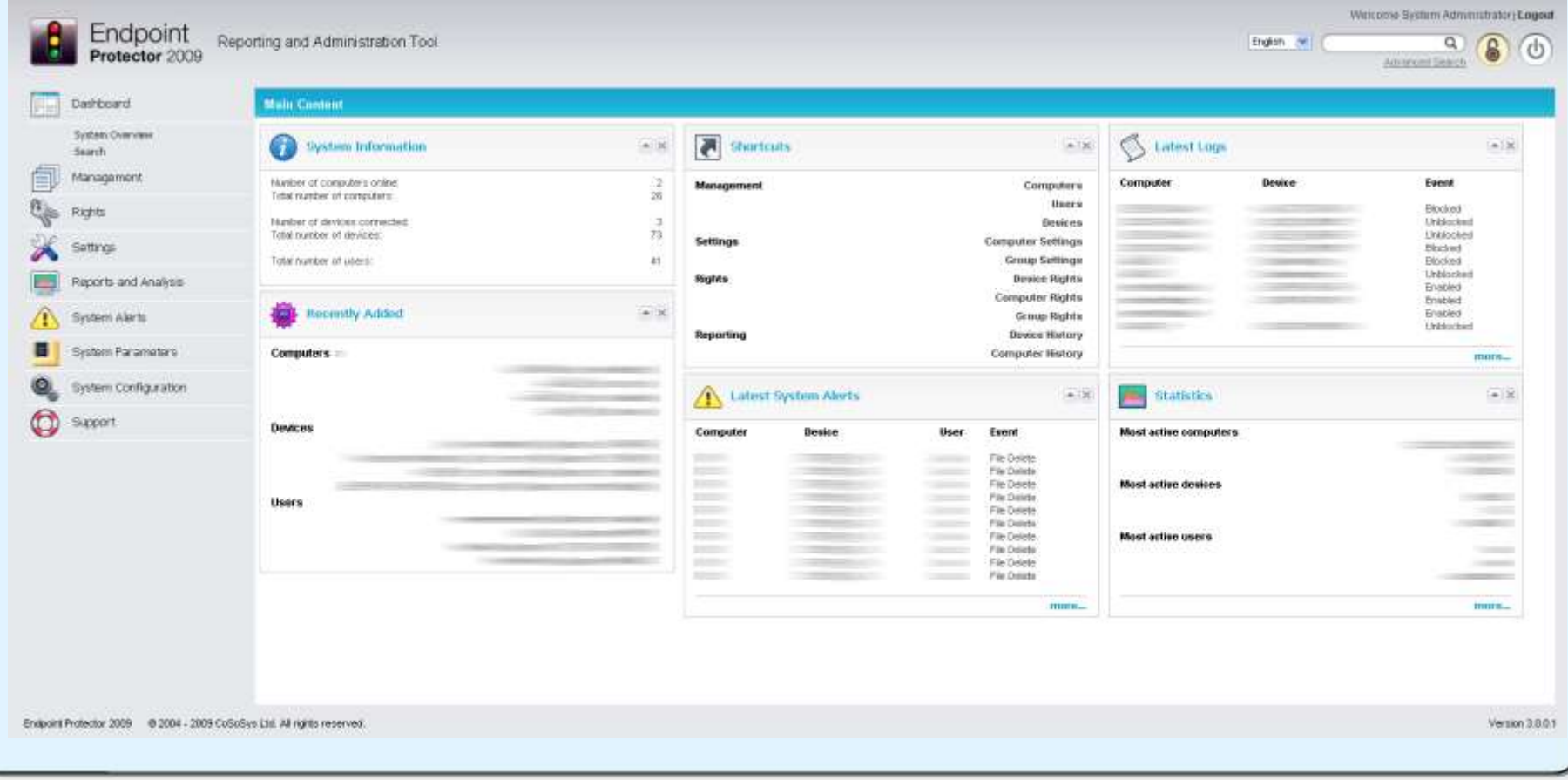

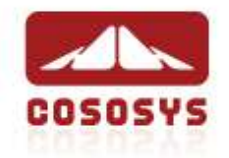

### New 2009 Features

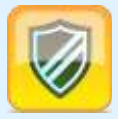

#### Improved Client Self Defense

- Extended protection for Client Service to be stopped
- Even user with Administrative privileges require a password to uninstall or stop Endpoint Protector Client

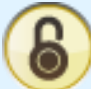

### Endpoint Lockdown mode

 One click instantly locks down all endpoints and stops ongoing data transfers and device use

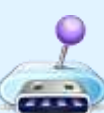

Wizard for simplified Device Management

Allows faster/more intuitive device right management

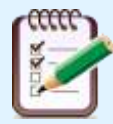

System Snapshots

- Previous Settings/Policies Snapshots can be restored
- Multilingual Interface
	- (English, German, French, Romanian, Hungarian…)

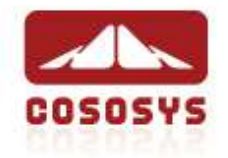

# Endpoint Security Challenge

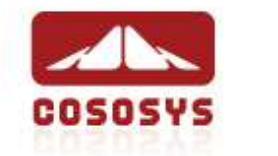

### Risks of Data Loss

### Data Loss, Data Theft and Data Leakage results in:

- Loss of Revenue
- Competitive Losses (Trade Secrets)
- Loss of Intellectual Property (Proprietary Information, Designs, Plans, Source Code)
- **Loss of Reputation**
- Loss of Customer Confidence and Credibility
- Noncompliance > possible lawsuits or fines
- **Bad Press**
- **Federal charges**

## **Podslurping (iPod Friend or Foe)**

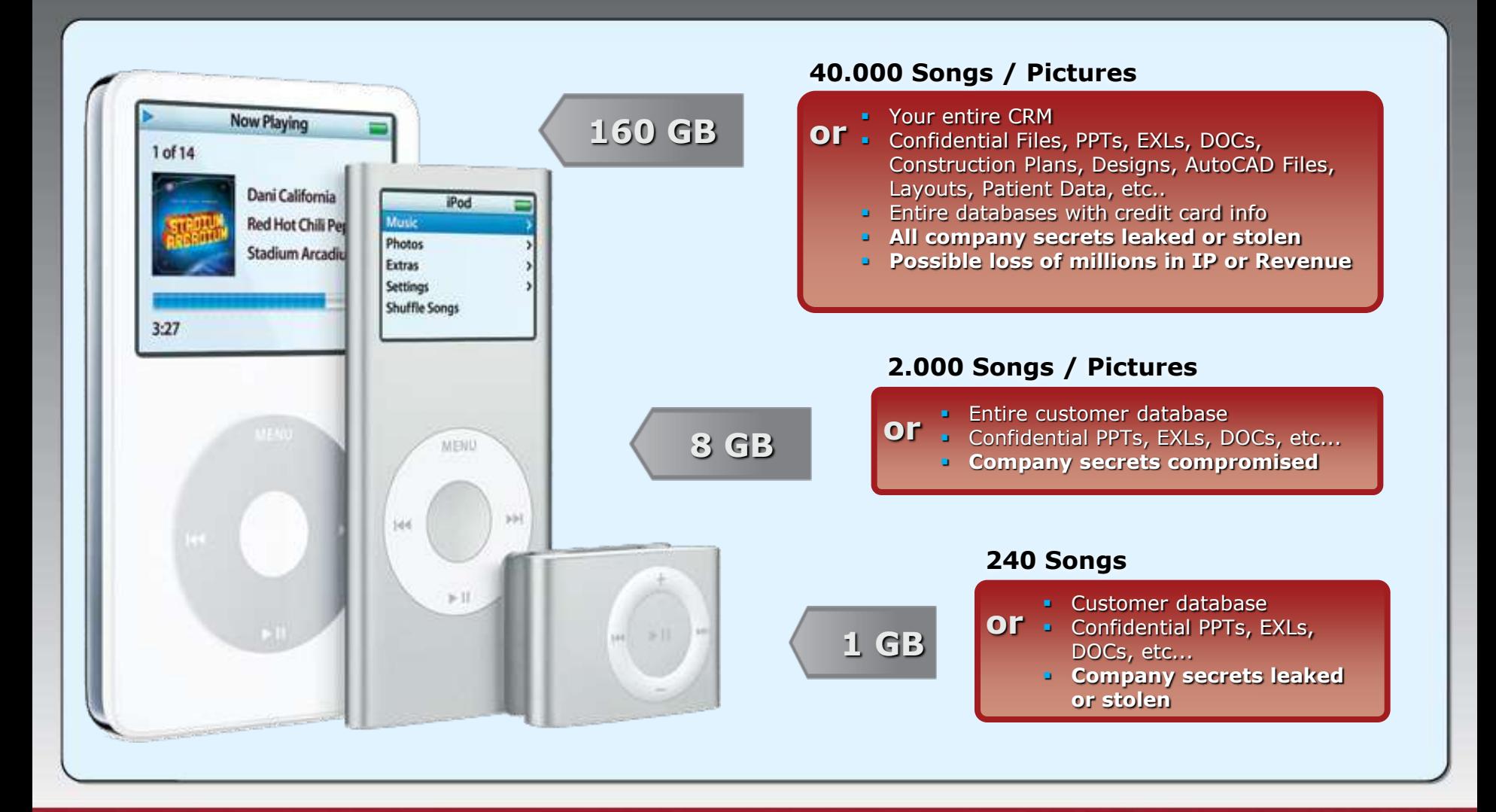

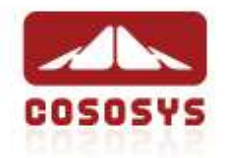

### **I** Why Endpoint Protector

#### **darkREADING BISKY RUSINESS**

*13-Nov-2007*

#### **Korean Execs Stole \$1.8B in Trade Secrets**

According to a report by Korea Times, two top execs from a Korean company stole key data and trade secrets worth of more than 1.8bn (!). The confidential data was stolen using those common USB drives you all know where they transferred more than 900 documents while working at the office.

### **The & Register®**

*04-Jan-2008*

#### **NATO secrets USB stick lost in Swedish library**

The discovery of a USB memory stick containing classified NATO information (material on NATO's ISAF peace-keeping force in Afghanistan, as well as an intelligence report on the attempted assassination of Lebanon's defense minister and the murder of Sri Lanka's foreign minister) in a library in Stockholm has prompted a meeting between the Swedish Military Intelligence and Security Service and foreign defence officials.

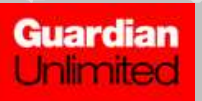

*21-Nov-2007*

#### **Astonishment over data security**

Security experts have expressed astonishment that the missing child benefit data discs which could leave 25 million people at risk of ID fraud were not encrypted before being copied on to CDs and put in the post.

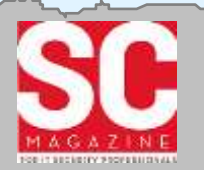

*17-Jul-2007*

#### **Energy Department hits university with fine over Los Alamos breach**

The U.S. Department of Energy has imposed a \$3.3 million fine against the current and former operators of the Los Alamos National Laboratory following an incident last year in which a subcontractor's employee stole classified documents by storing them on a USB stick.

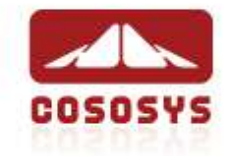

### Causes of Data Loss

### Causes of Data Losses by Number of Events

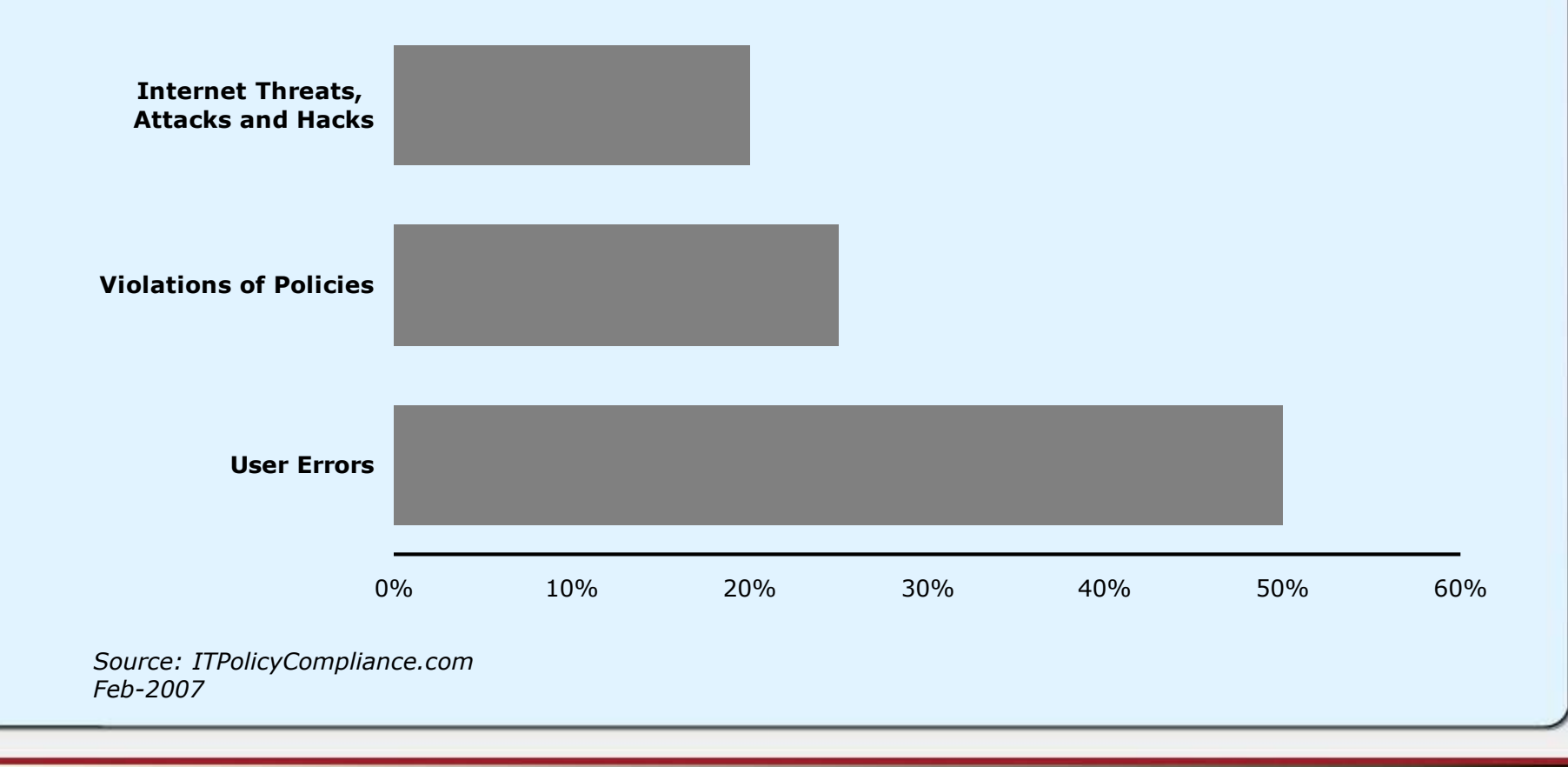

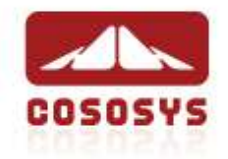

### **I** The Threat Within

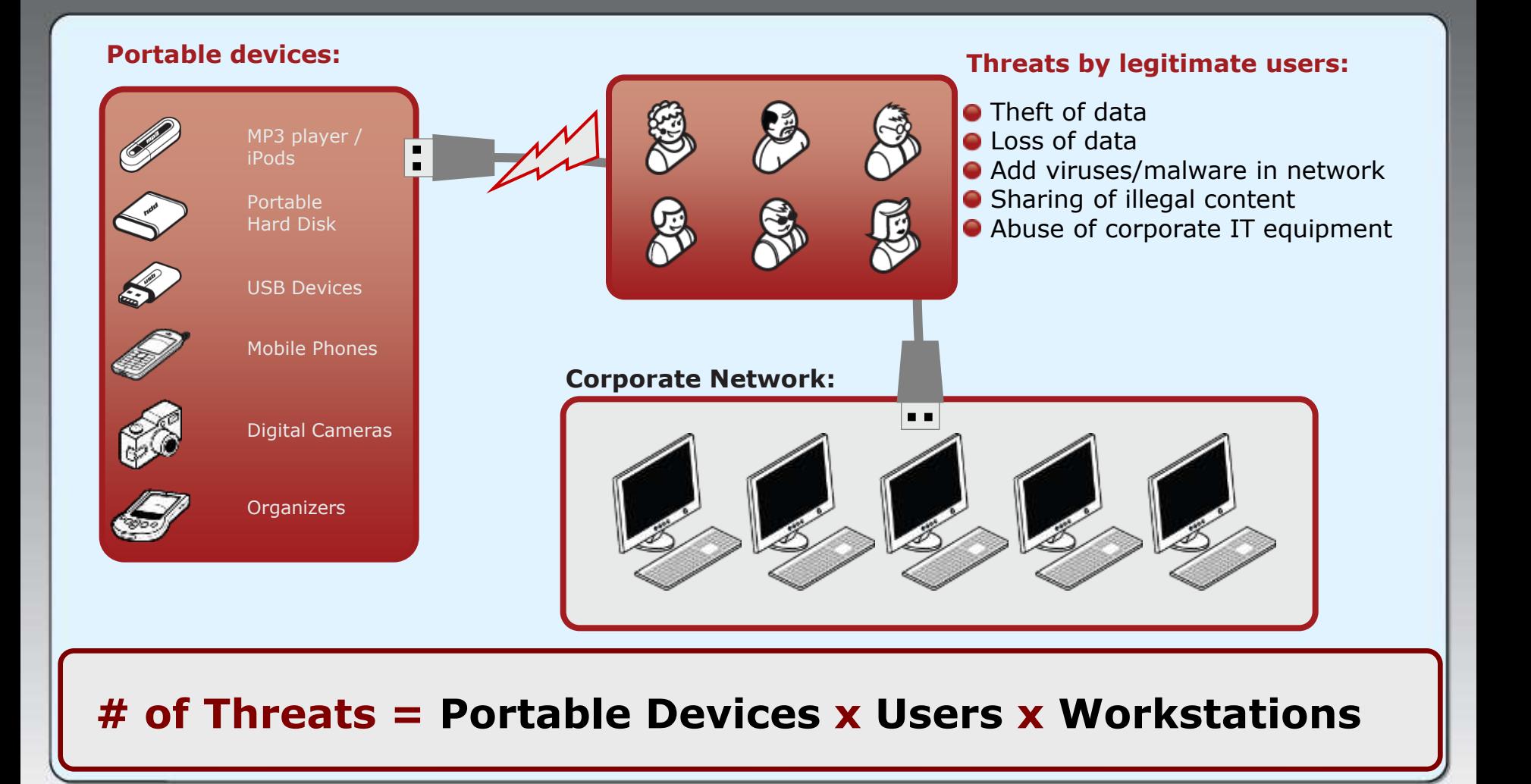

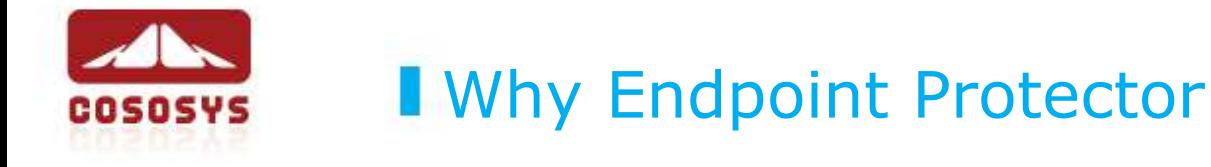

### Primary concerns for company networks

- Data Leakage
- Data Loss
- Data Theft
- Data Manipulation
- Regulatory Non-Compliance
- Uncontrolled use of devices
- Increasing adaptation of USB and other connectivity
- Malware intrusion through portable devices
- Introduction of illegal data (music or other pirated content)

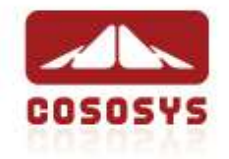

# Difficulties of Policy and Regulatory Compliance

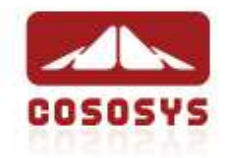

## Social Engineering, the USB Way

### **USB Drives can turn external threats into internal ones**

Example:

- **20** USB drives are loaded with a Trojan that collects documents, passwords, logins
- The USB drives are plated (smoking areas, parking) around targeted company
- Employees show up for work and find USB Drives and plug them immediately in their work computer when they reach their desk
- **Trojan e-mails the findings back**
- **From 20 drives, 15 were found** and all where plugged into company computers
- The possible data to obtain this way could include all vital company secrets

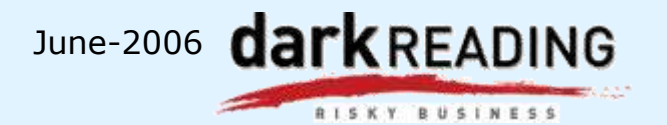

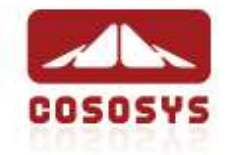

### Regulatory Compliance Requirements

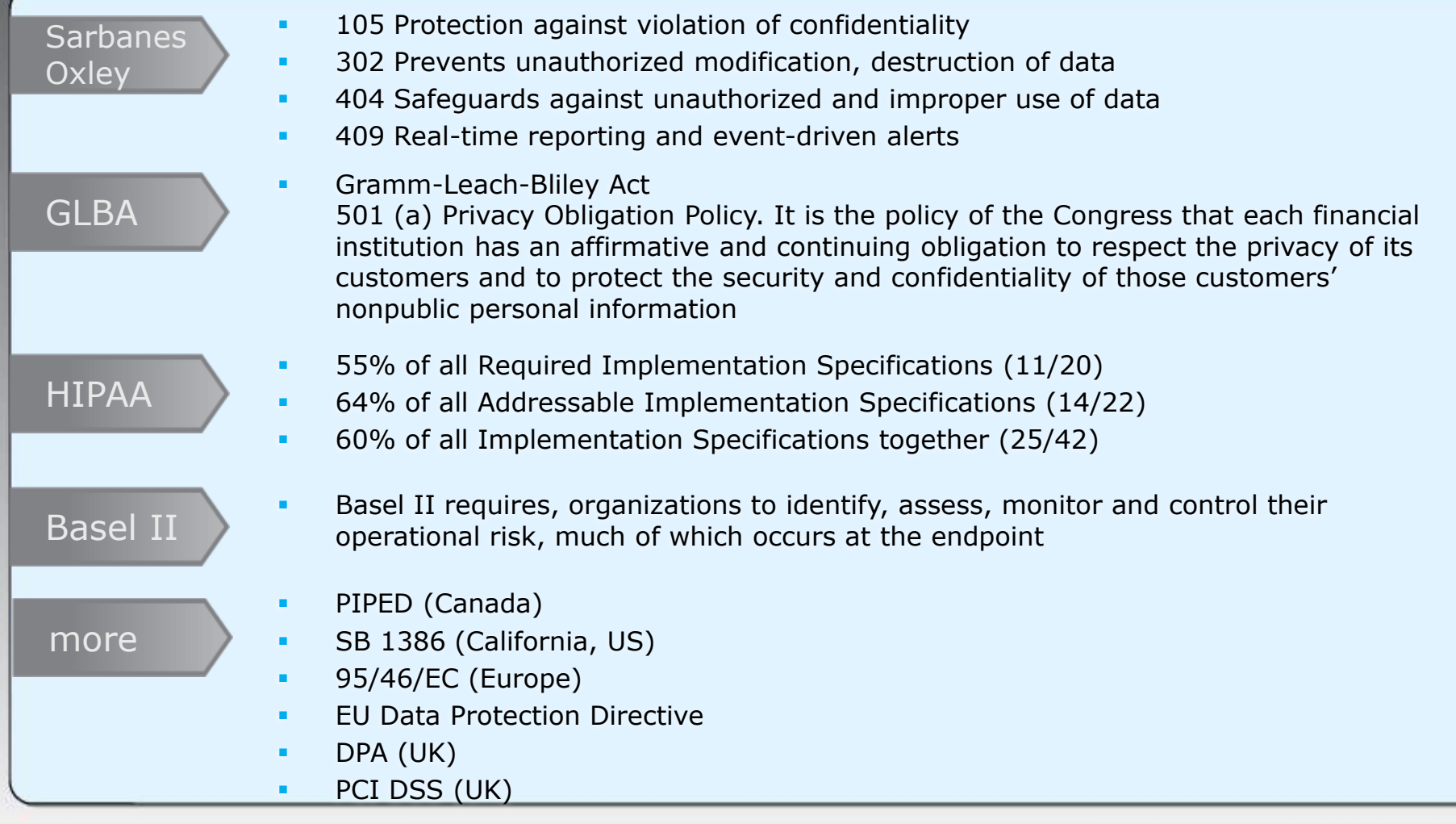

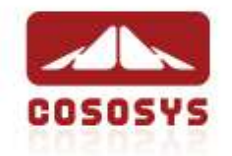

### Removable Drive Threats

- Since 2007 malware was infecting PCs increasingly using removable devices Organizations better protect against E-mail (viruses, malware) Hackers are looking for less well-defended backdoor routes
- Malicious tools for removable Drives become more and more:
	- USB Dumper
	- USB Hacksaw
	- **USB Switchblade**
- Malware examples seen so far are USB drive worms:
	- Downadup / Conficker (infected 6% of PCs worldwide) Source: Computerworld
	- RavMon, LiarVB-A, Hairy worm, etc.
- Infected USB drives use auto-run and other functionality to execute malicious code on USB drives, iPods, digital cameras etc.

### **USB threats are definitely on the rise!**

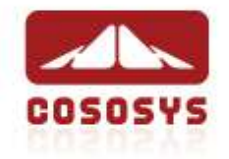

# Endpoint Protector as Solution

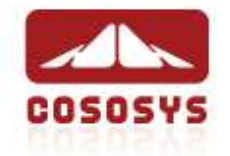

### **13 Pillar Security Architecture**

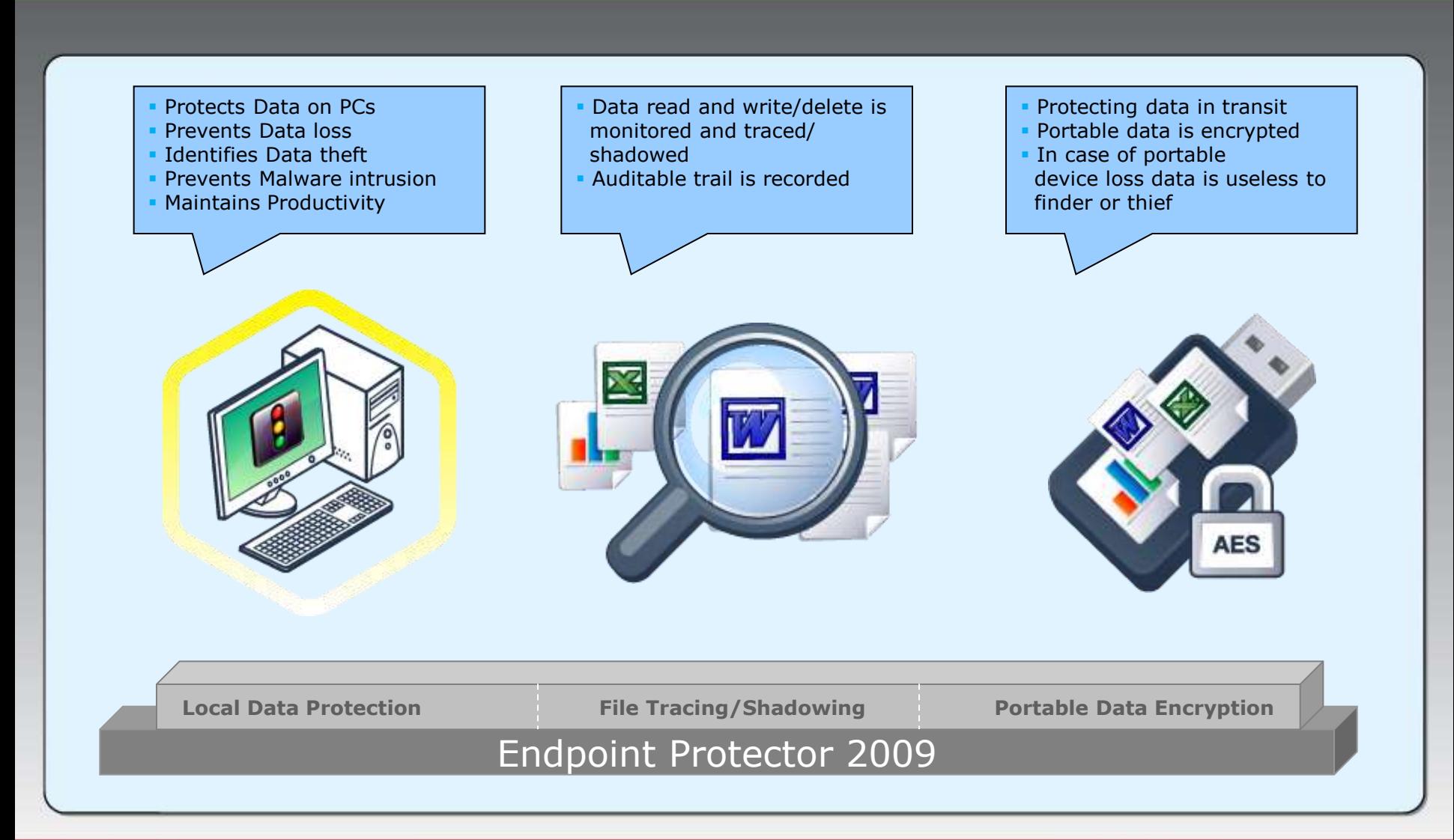

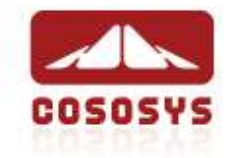

### **Protection for your PCs**

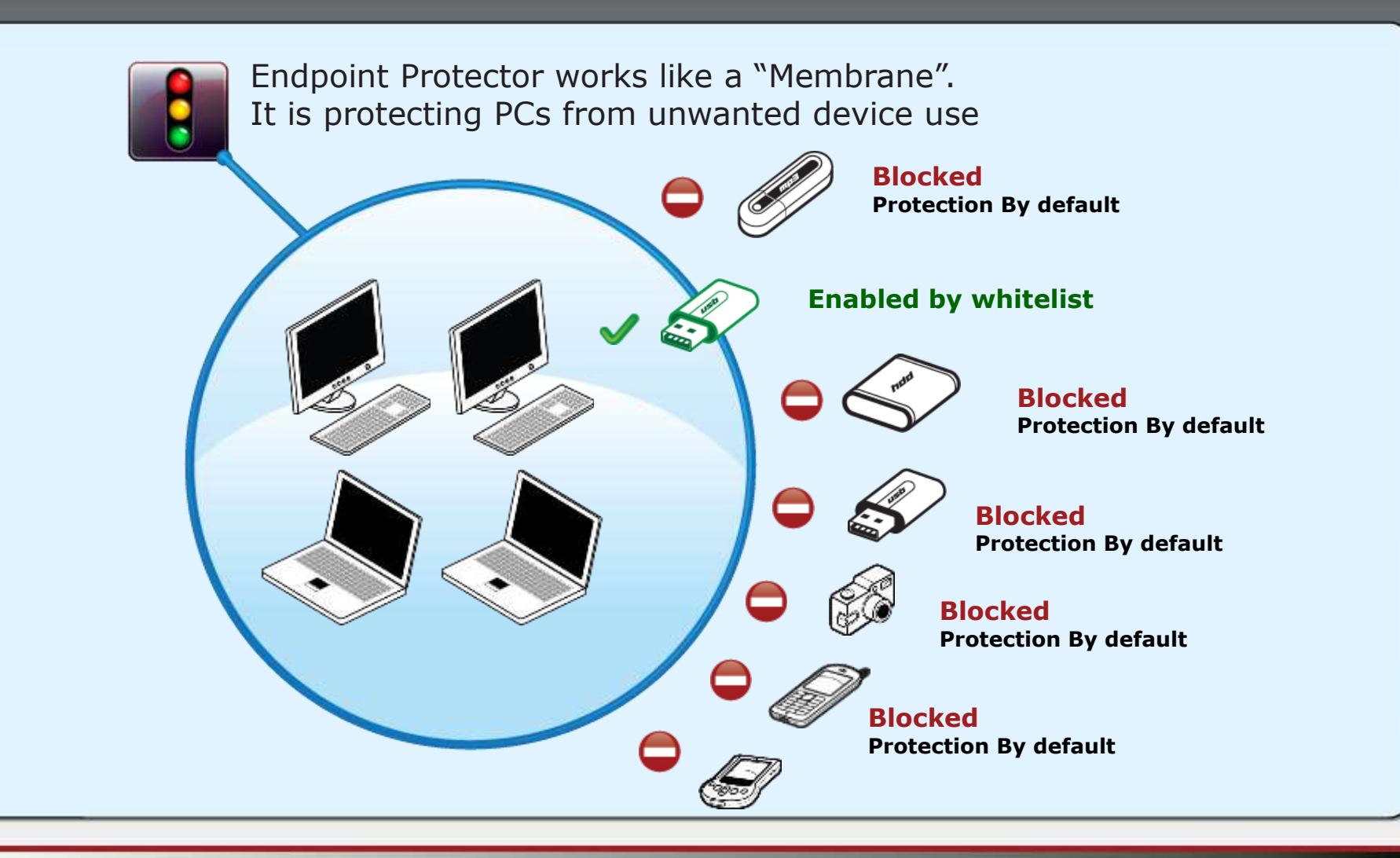

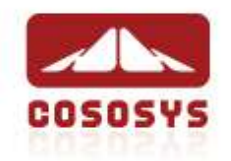

### **I** Controlled Devices

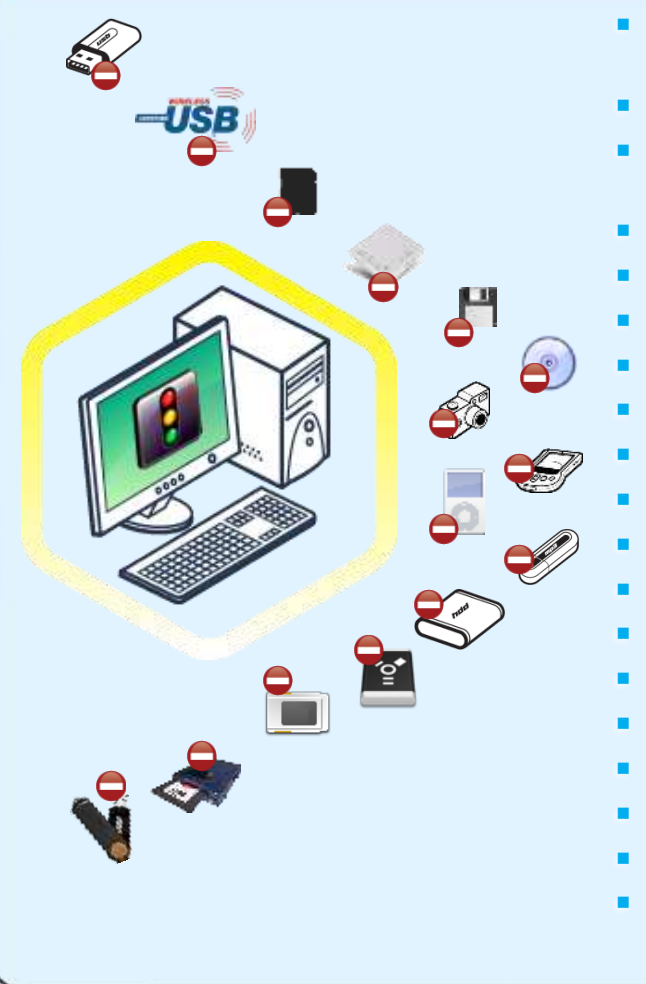

- USB Sticks (normal Flash Drives, U3 and other Autorun Drives)
- Wireless USB
- Memory Cards SD Cards, MMC Cards, Compact Flash Cards, etc.)
- **Card Readers (internal and external)**
- Floppy Drives
- CD/DVD-Player / Burner (internal and external)
- Digital Cameras
- Smartphones / Handhelds / PDAs
- iPods
- MP3 Player / Media Player Devices
- external HDDs / portable hard disks
- **Firewire Devices**
- PCMCIA Devices
- ZIP Drives
- Biometric Devices
- Bluetooth
- ExpressCard SSD
- **Printers**
- etc..

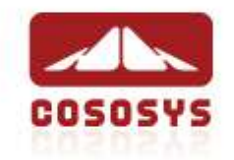

## **I** File Tracing / File Shadowing

**• Monitoring what files were copied to and** from pre-approved storage devices

- 
- Creates an audit trail of what data is transferred in and out of the organization, including:
	- File names
	- File types
	- File time stamps
	- **Complete File is recorded (shadowed)**
	- Gain the freedom not to restrict usage of storage devices altogether while keeping close track over potential abuse

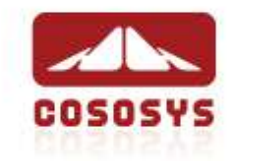

### **TrustedDevices**

**Enforcing Encryption by using TrustedDevices** 

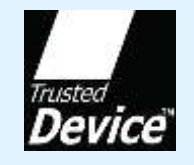

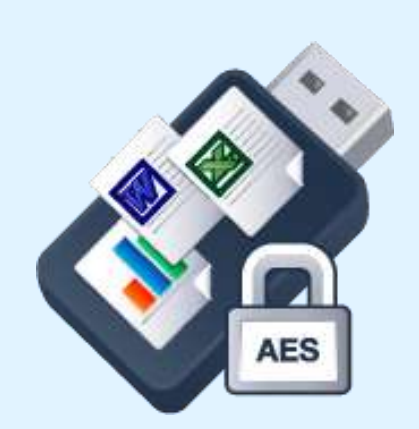

- Protecting Data in Transit is essential to ensure no third party has access to data in case a device is lost or stolen
- Strong data encryption with 128bit or 256bit AES encryption
- **TrustedDevices with Hardware or Software** based Encryption are available

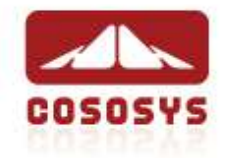

## How Endpoint Protector Works

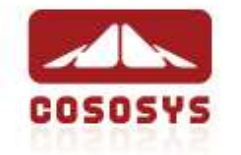

### **How Endpoint Protector Works**

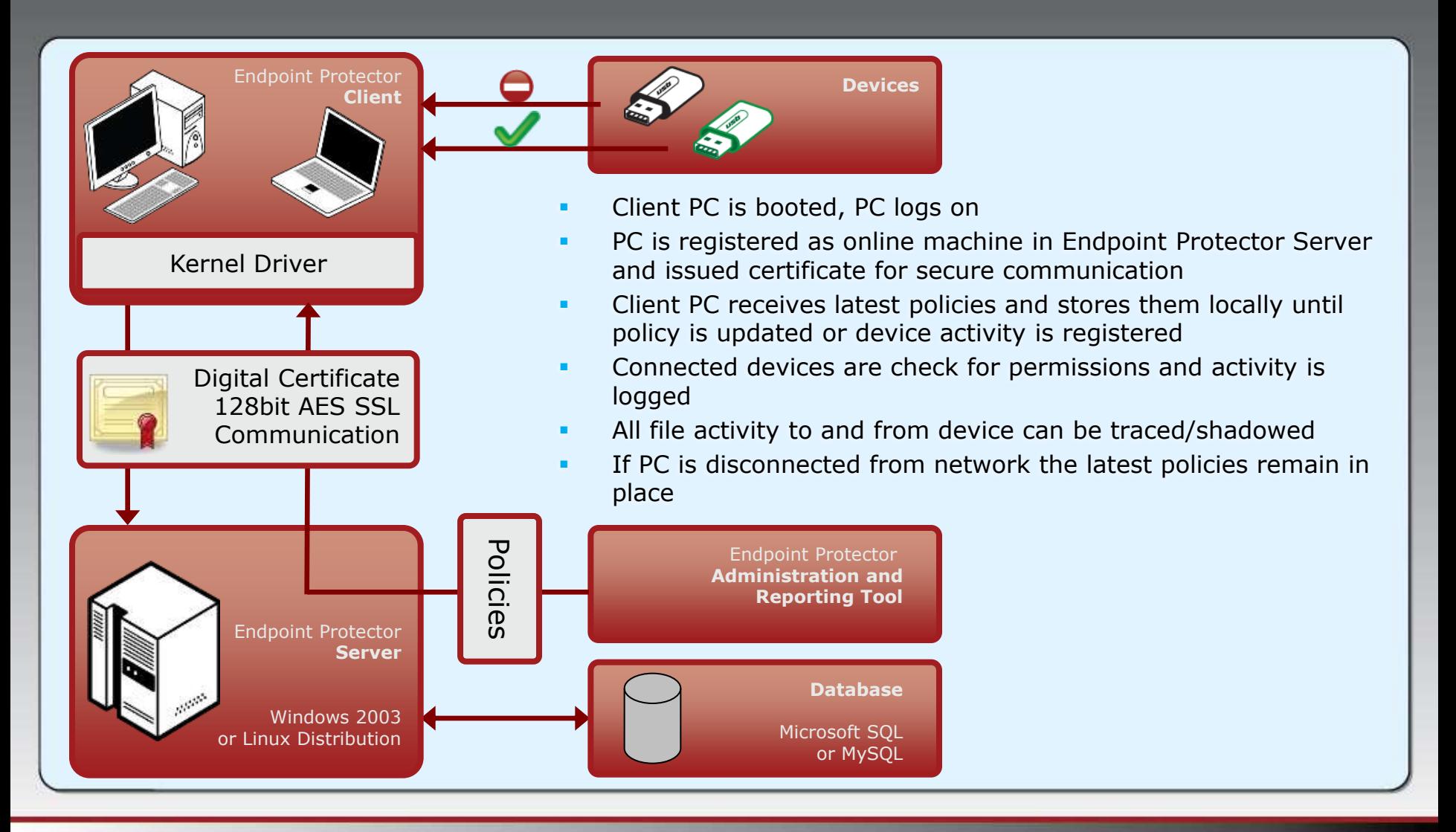

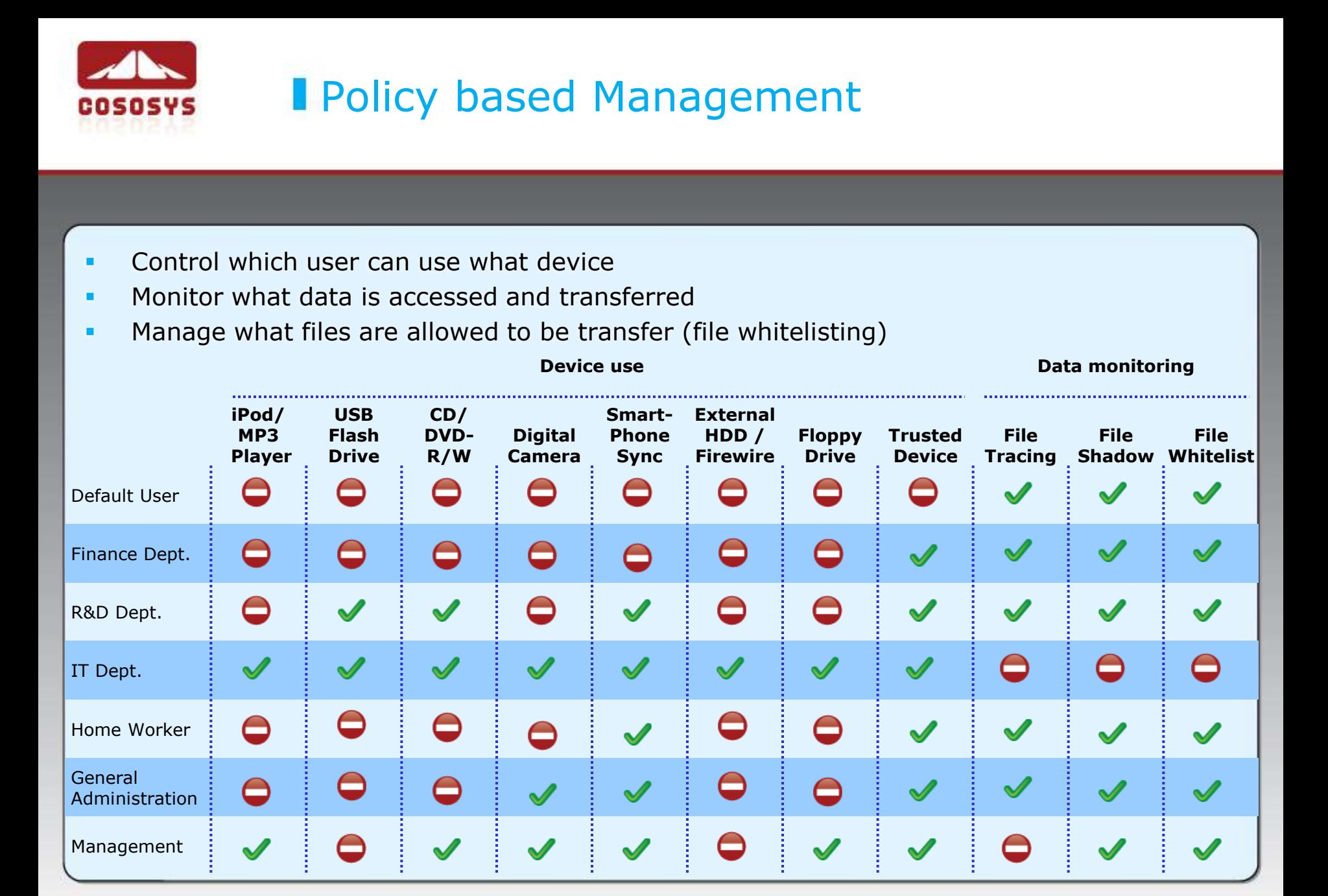

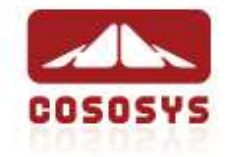

### **How File Tracing/Shadowing Works**

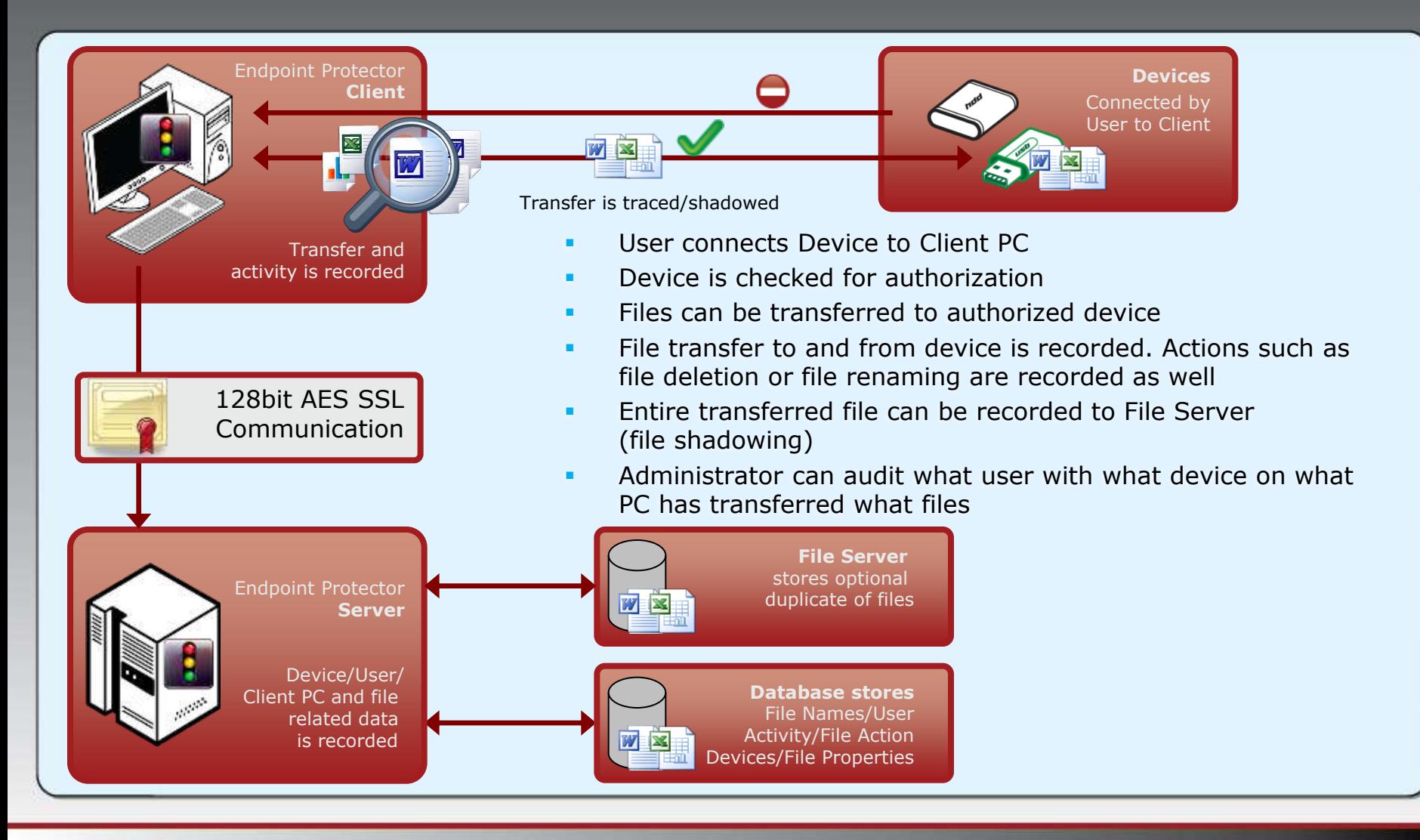

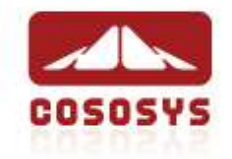

## **How File Whitelisting Works**

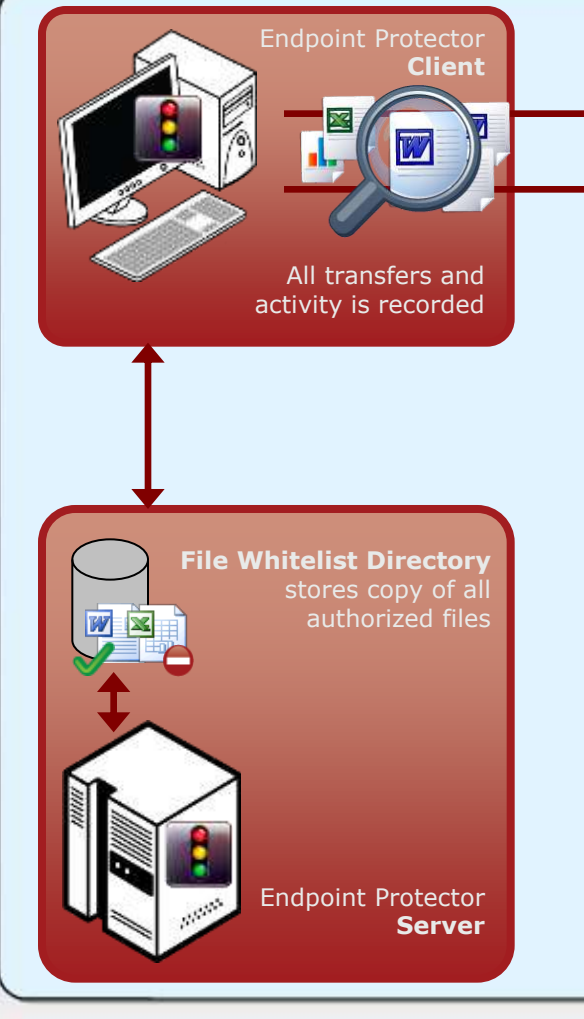

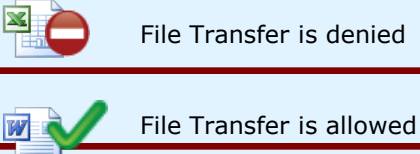

**Authorized Device** Connected by User to Client PC

- Administrator loads authorized Files in specific **Directory**
- Selected files are authorized (whitelisted)
- File whitelist is distributed to all protected Client PCs
- File properties and file content is checked before transfer
- File transfer to authorized device is allowed if file is whitelisted
- Administrator can audit what user with what device on what PC has transferred what whitelisted files and what files have been blocked for transfer

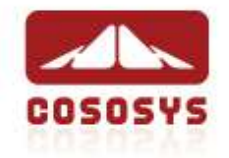

# How Endpoint Protector Integrates

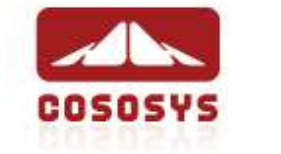

### **Nour Choice of Server Platform**

- **Two server platforms** for seamless integration in existing network infrastructure
- Endpoint Protector is also available as hosted Server (SaaS)

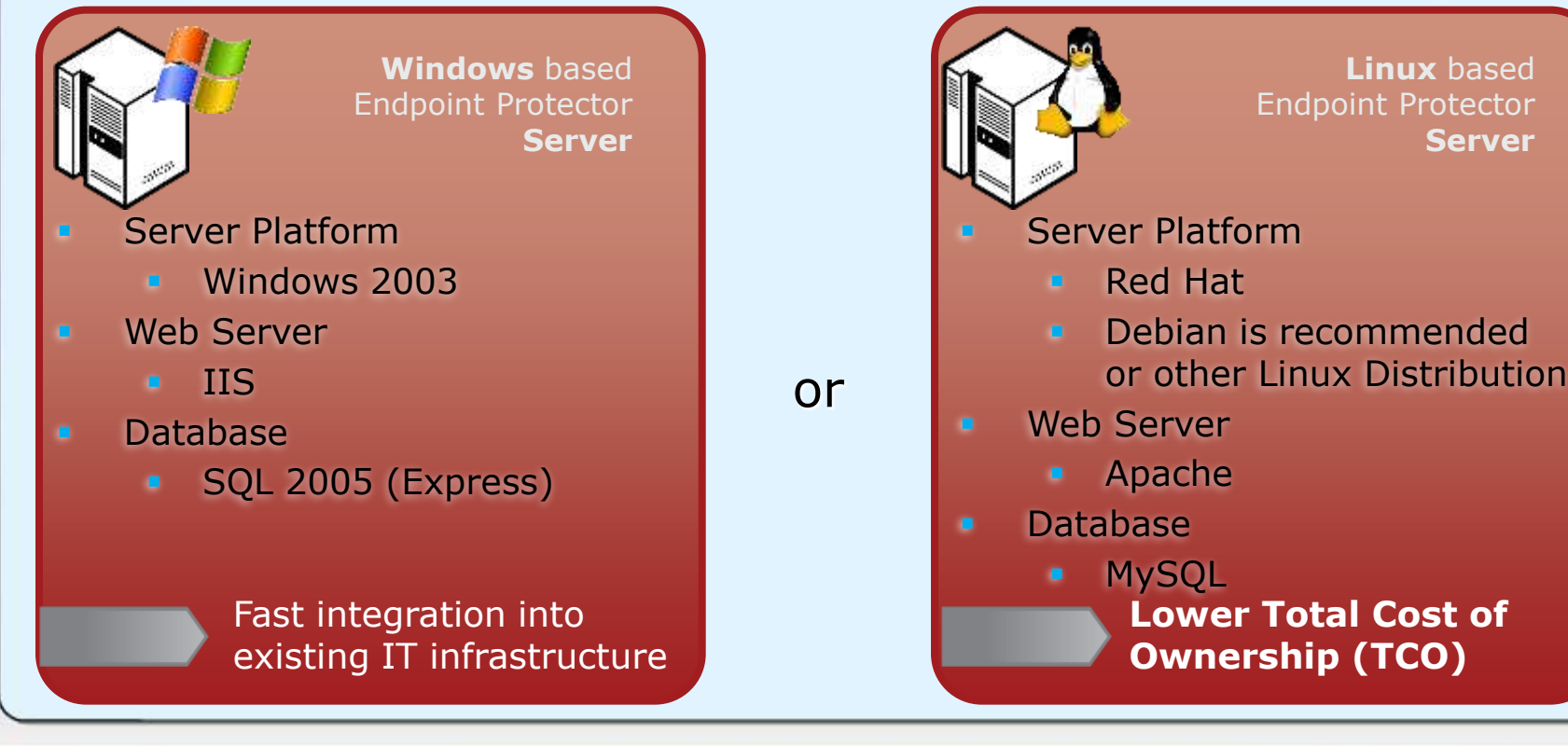

**Linux** based

**Server**

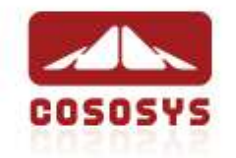

### **Active Directory Integration**

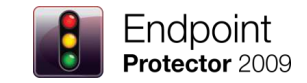

- **Endpoint Protector works with Active Directory (Import / Sync)**
- **Fast and efficient integration in existing infrastructure**

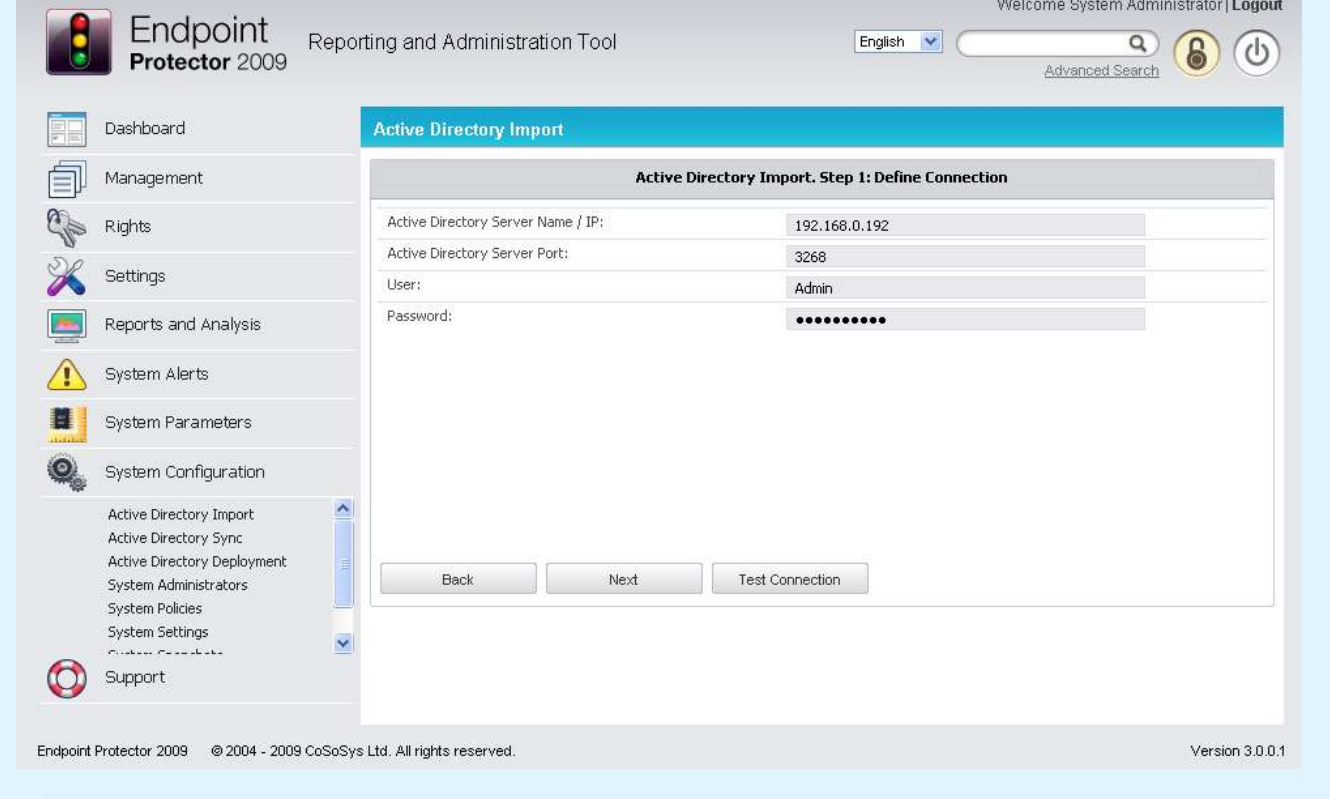

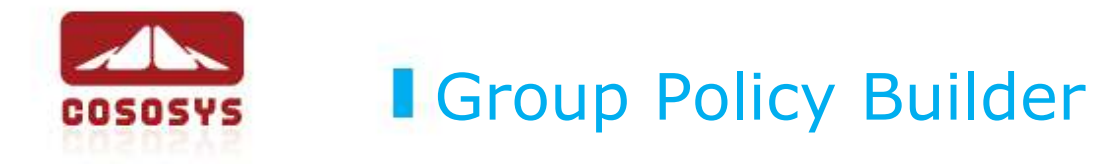

- **Building Group Policies at ease**
- **Policy changes are immediately distributed to protected clients**

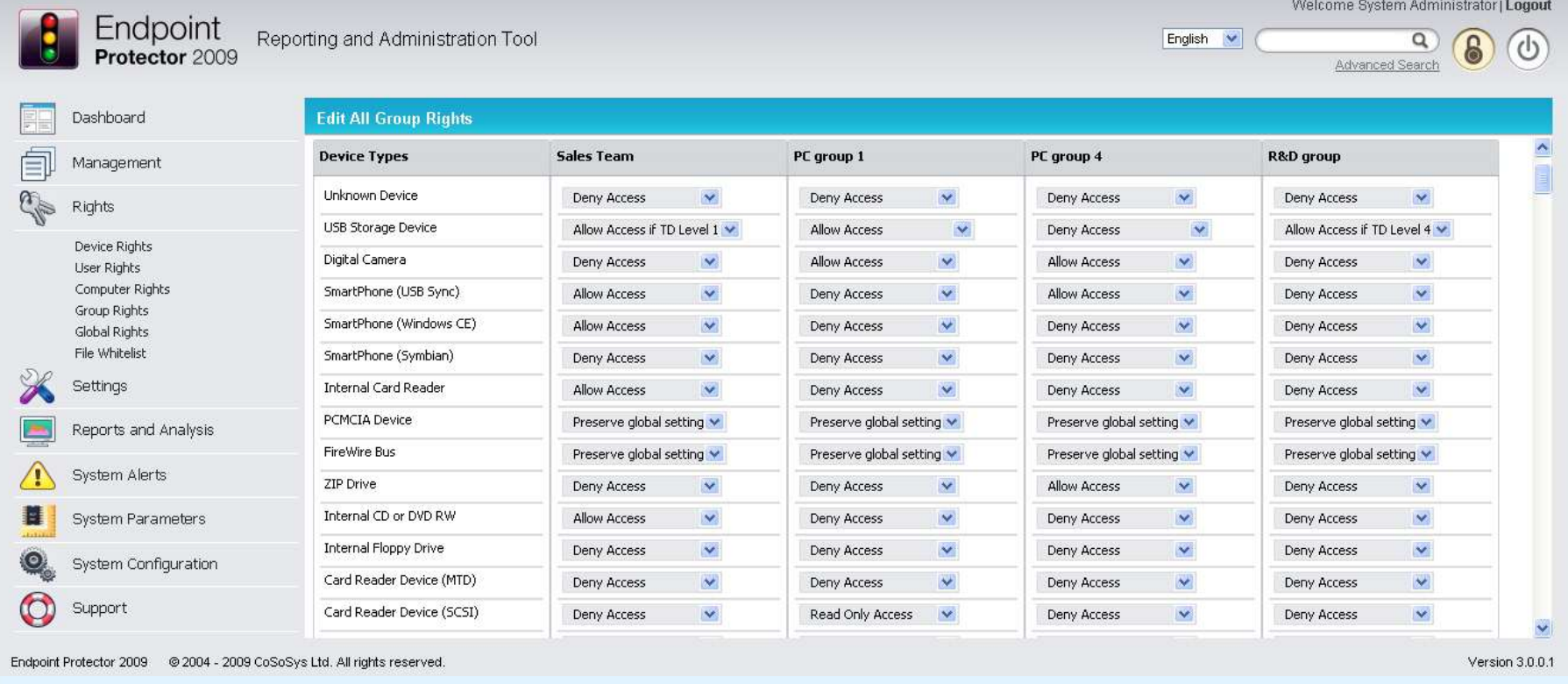

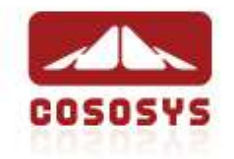

### We Build your Solution

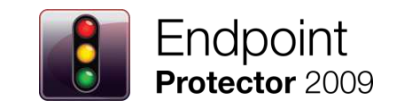

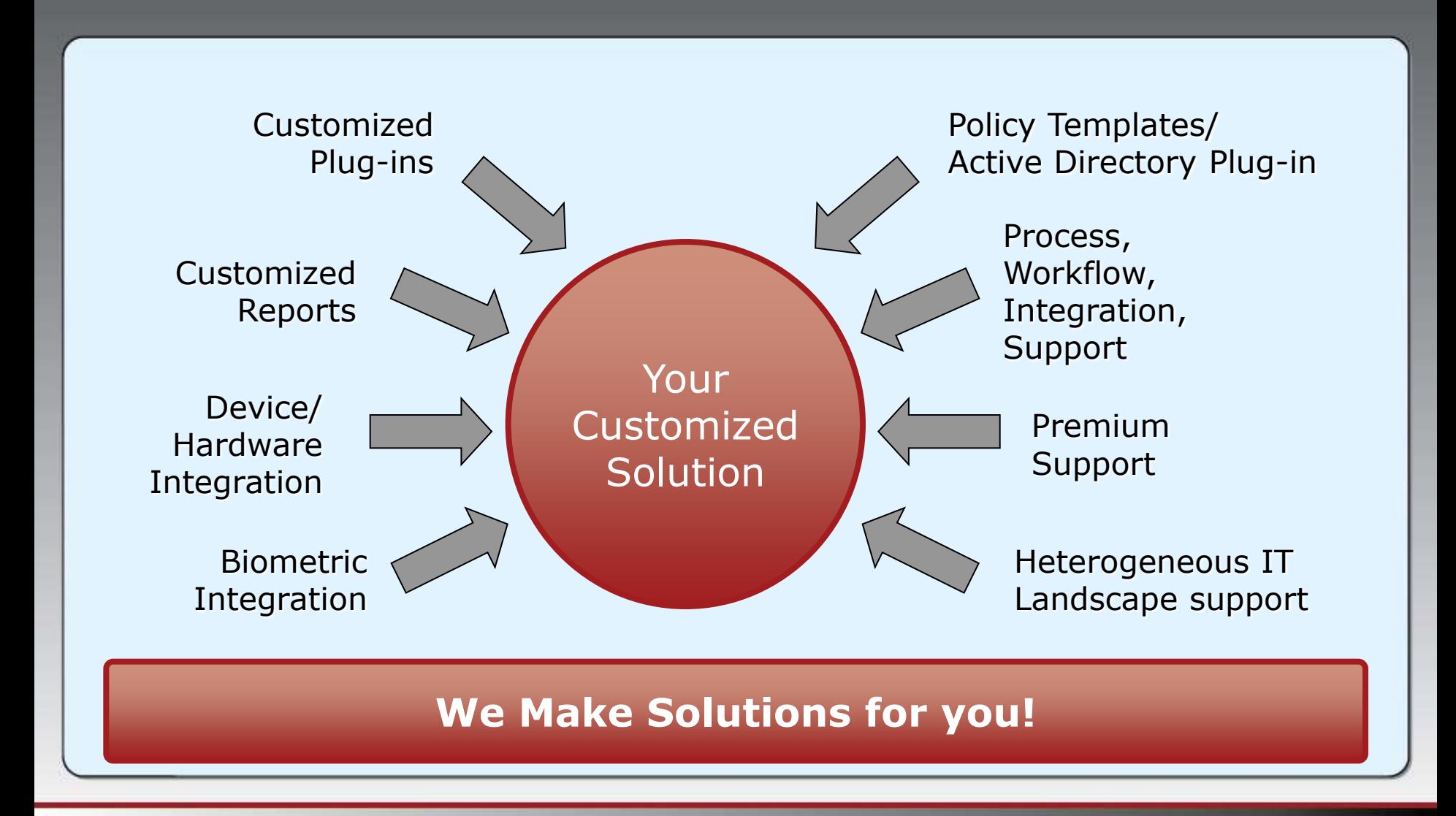

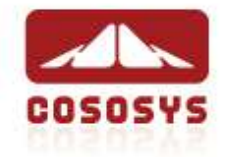

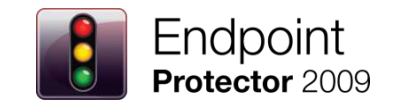

# **Conclusion**

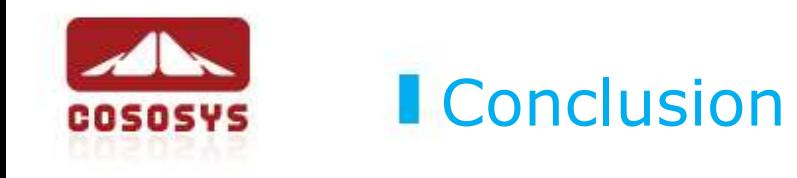

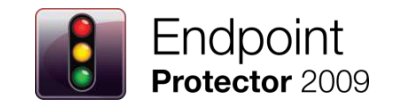

## Your Data is only as safe as your Endpoints are!

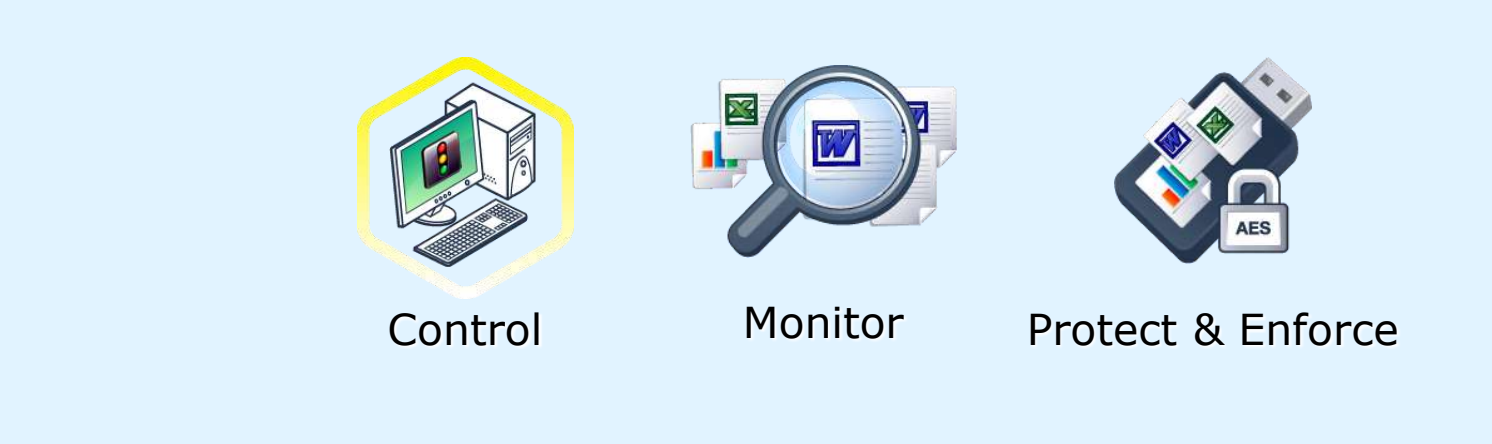

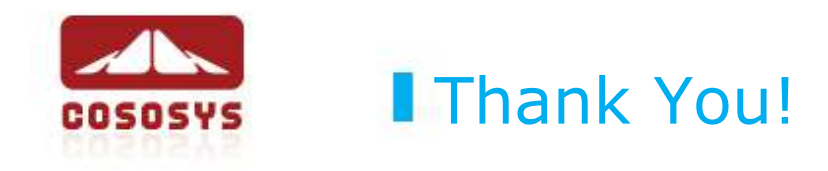

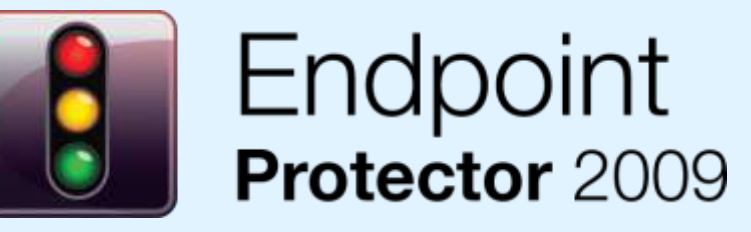

For further information about CoSoSys Software please visit our website at [www.endpointprotector.com](http://www.endpointprotector.com/) or [www.cososys.com](http://www.cososys.com/) or just contact us directly.

E-Mail: sales@cososys.com sales.us@cososys.com sales.de@cososys.com Phone: +40-264-593110 +1-408-239 4727 +49-177-555 6435 Fax: +40-264-593113 +1-209-578 6494 +49-721-151 497421

**CoSoSys Ltd. CoSoSys Security NA CoSoSys Germany**

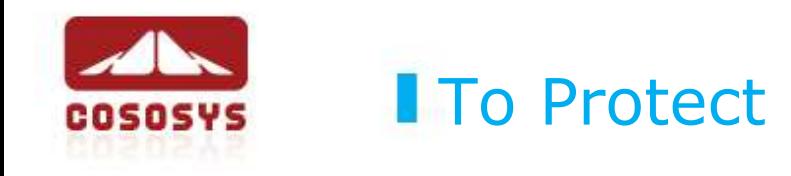

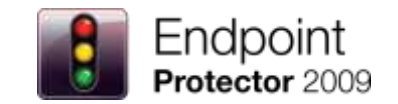

## Desktop PCs / Workstations

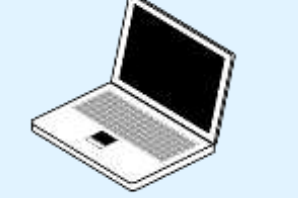

Notebooks / Netbooks

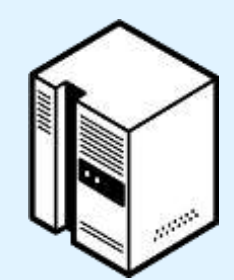

Servers

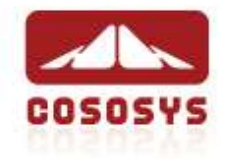

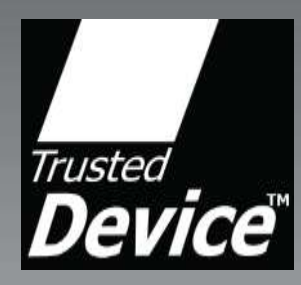

# Enforced Encryption with TrustedDevices for Secure Endpoint Management CoSoSys Product Presentation

March 2009

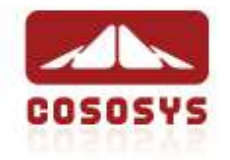

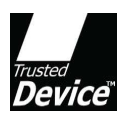

## Enforced Encryption

## How Does it Work? What are TrustedDevices?

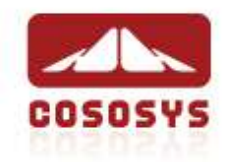

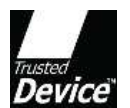

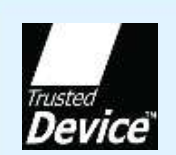

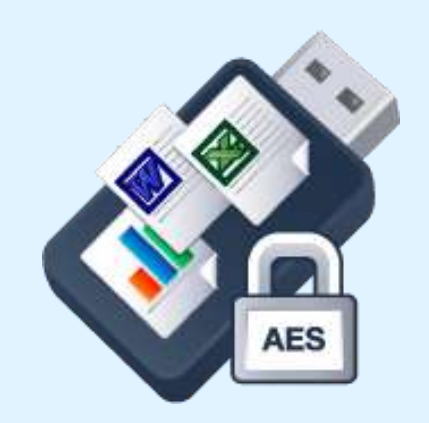

- Enforce Encryption by using TrustedDevices
- TrustedDevices are available in different Security Levels (to fit every budget)
- Protecting Data in Transit is essential to ensure no third party has access to data in case a device is lost or stolen
- **Strong data encryption with 128bit or 256bit** AES encryption (Software or Hardware based)

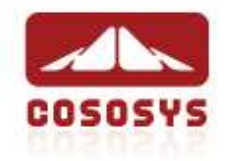

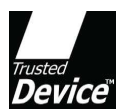

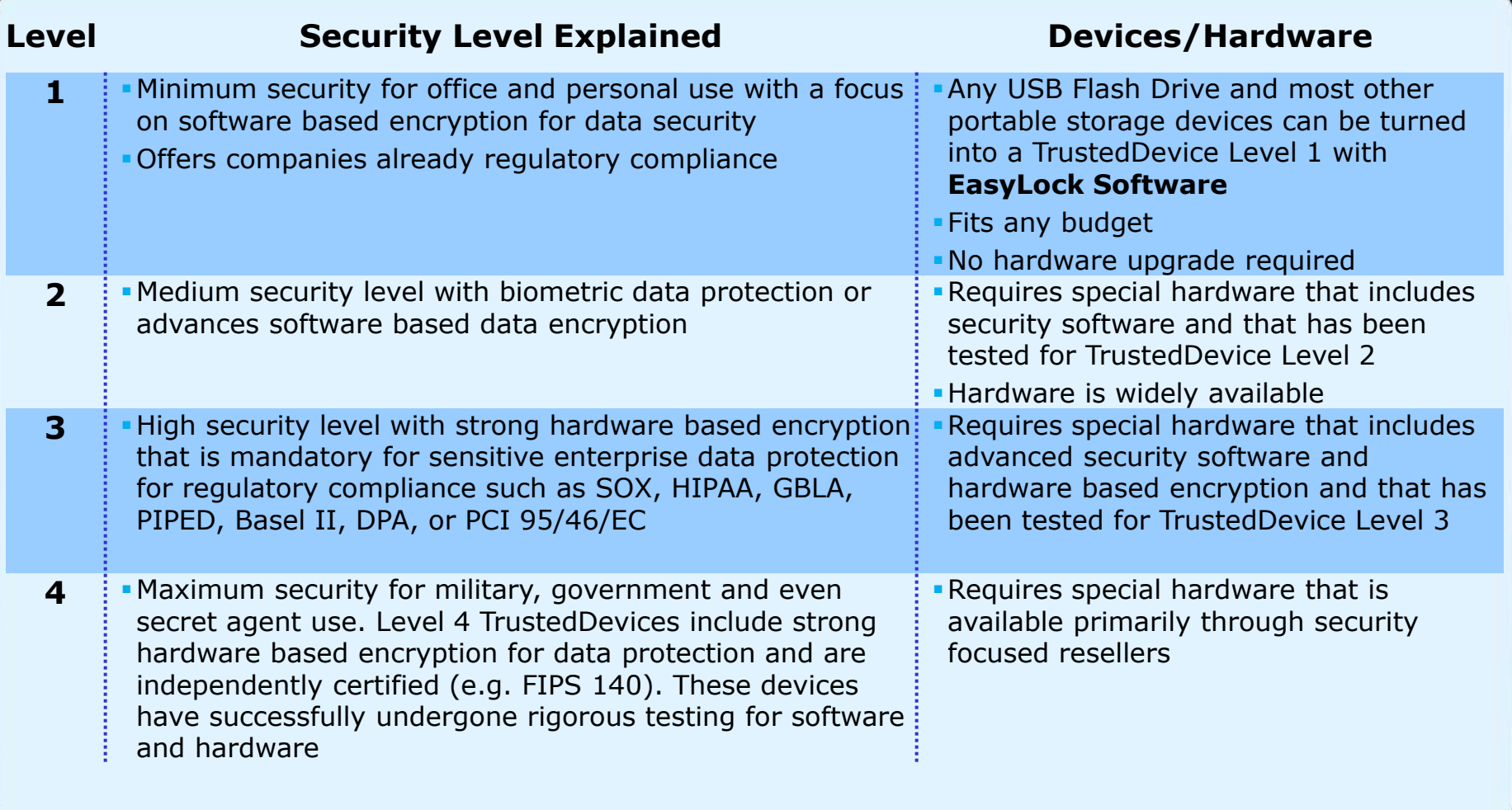

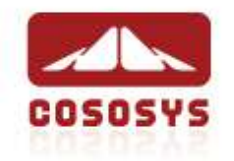

## **How a Level 1 TrustedDevice Works**

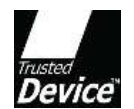

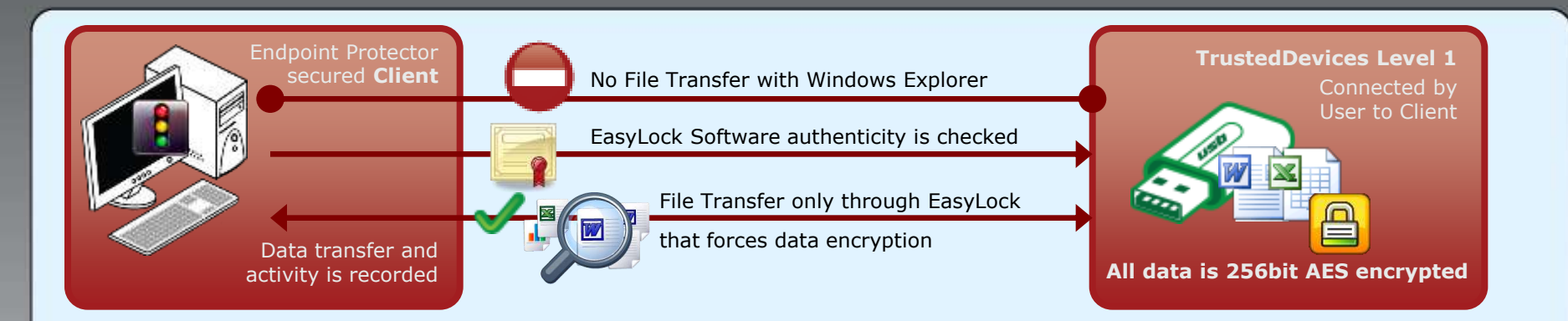

- 1. User connects Device to EPP protected Client PC
- 2. Device is checked for authorization
- 3. If device is an authorized TrustedDevice Level 1, the EasyLock software on Device will automatically open
- 4. User can transfer files via Drag & Drop in EasyLock
- 5. Data transferred to devices is 256bit AES encrypted
- 6. User cannot access the device using Windows Explorer or similar applications (e.g. Total Commander)
- 7. User does not have the possibility to copy data in unencrypted state to the TrustedDevice
- 8. All File transfer to and from the device is recorded. Actions such as file deletion or file renaming are recorded as well.
- 9. Administrator can audit what user, with what device, on what PC, has transferred what files.

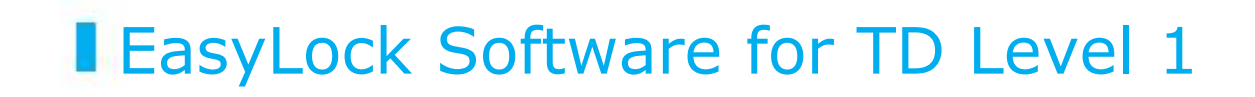

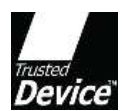

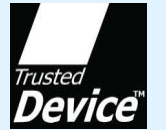

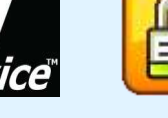

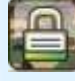

Government-approved 256bit AES CBC-mode Encryption

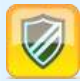

Secure Password

- **Intuitive Drag & Drop** Interface
- **Enforced Encryption** on Endpoint Protector secured PCs, Notebooks and Server
- **Turns existing hardware** like USB Flash Drives into a TrustedDevice Level 1

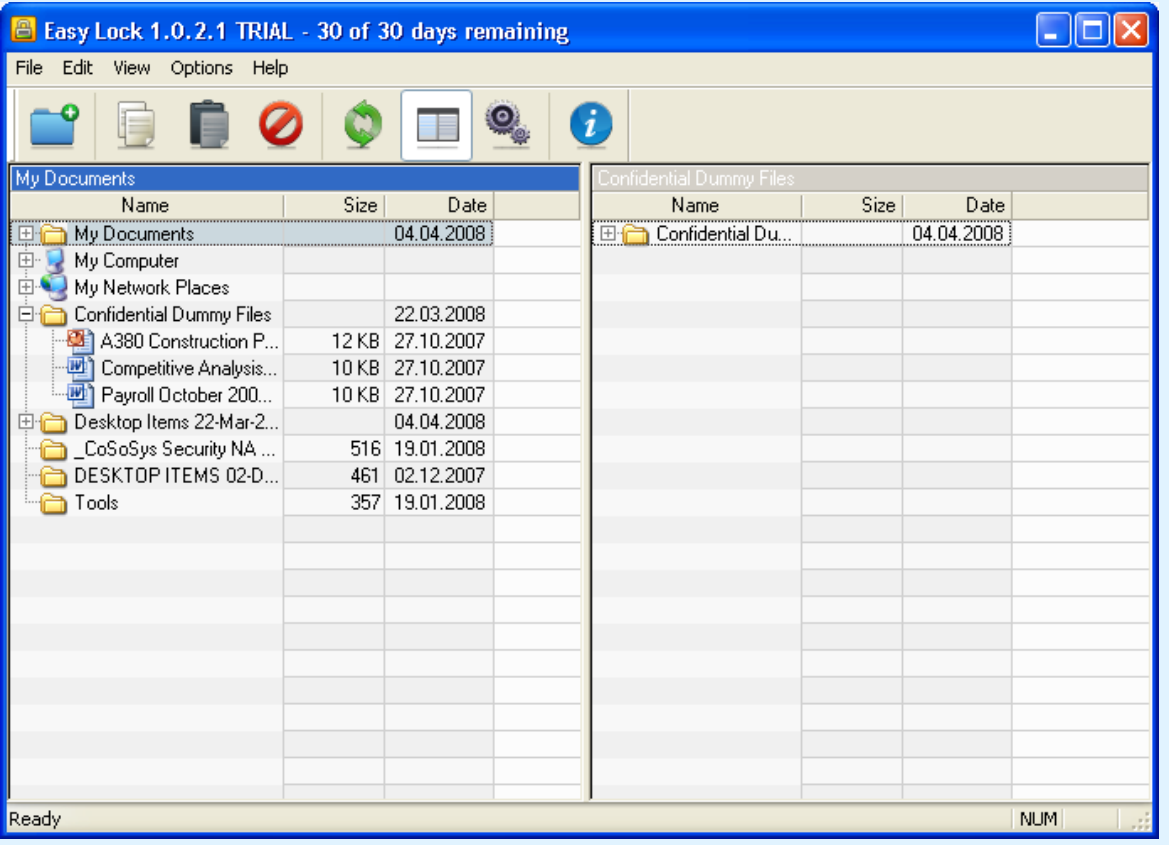

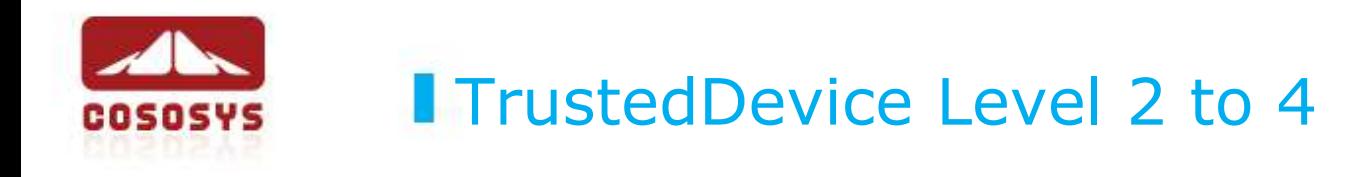

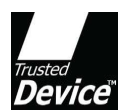

- Data Encryption is enforced by special hardware
- Data Encryption can be Software (Level 1 and 2) or hardware based (Level 3 and 4)
- **TrustedDevice Level is checked by Endpoint** Protector Client
- Security Software on TrustedDevice (all Levels) is checked for authenticity by Endpoint Protector Client

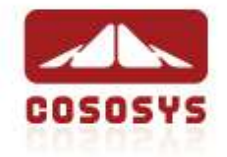

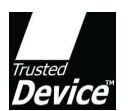

# **Conclusion**

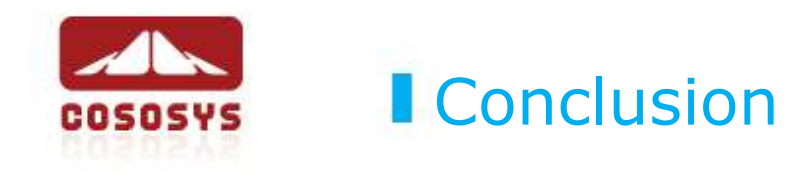

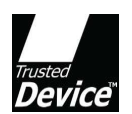

# Enforced Encryption is better than relying on people to remember it!

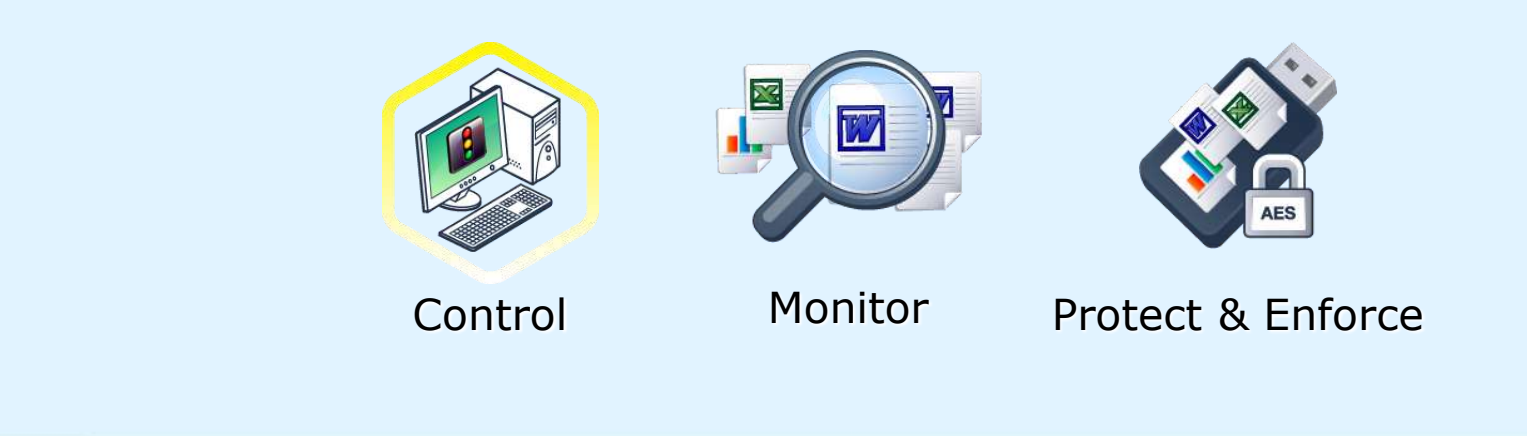